#### **Verification of the IBM System Automation's Expert System**

Carsten Sinz, Wolfgang Küchlin Symbolic Computation Group, WSI, University of Tübingen

Thomas Lumpp

zSeries System Management, IBM Germany Development Lab

#### **Overview**

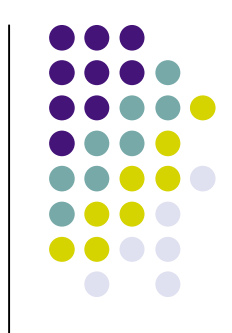

- **Introduction IBM System Automation for** OS/390
- Presentation of the built-in Expert System
- Consistency Criteria of the Rule Set
- Verification Methodology
- Results
- **Conclusion**

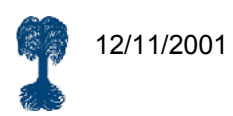

# **IBM System Automation (SA)**

Automates operation of computer centers:

- Starting/stopping of applications (taking *dependencies* into account)
- Moving of applications between computers (e.g. on failure, for workload balancing)
- Supervision (active monitoring) of applications (current status? failure? system's workload?)
- Failure detection and error recovery

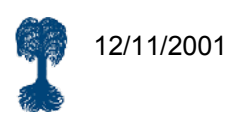

# **IBM System Automation (SA) (cont'd)**

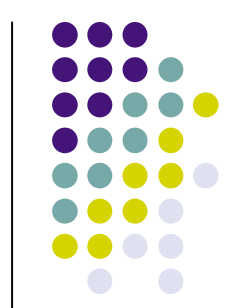

- Actions driven by *Automation Goals*, e.g.
	- start application A
	- move application B from  $S_1$  to  $S_2$
- Grouping allows simplified automation of complex applications.
- Plans generated and executed by Automation Manager

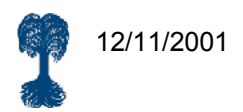

#### **SA Example: Flight Reservation System**

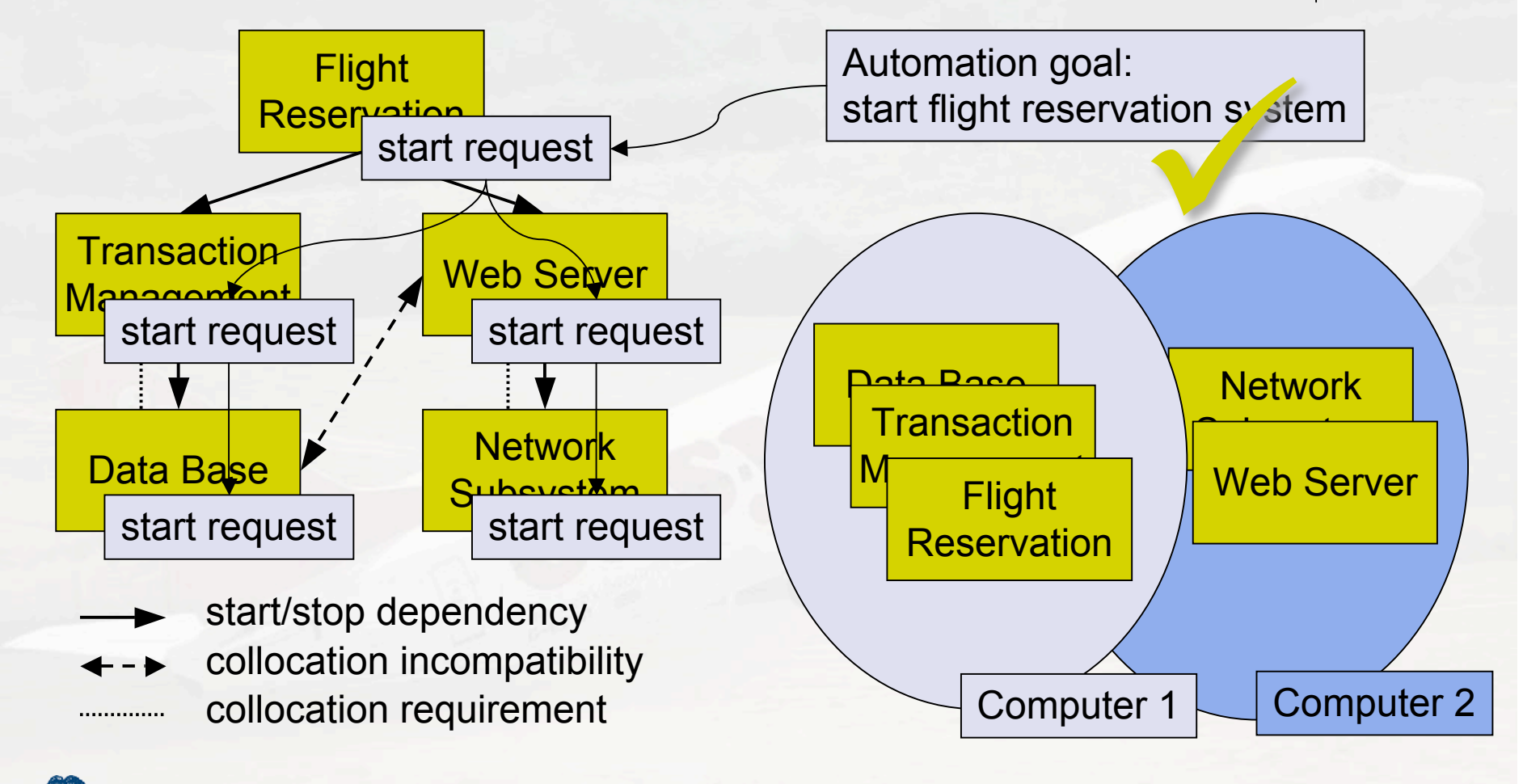

12/11/2001 Carsten Sinz, University of Tübingen 5

#### **The Expert System of SA's Automation Manager**

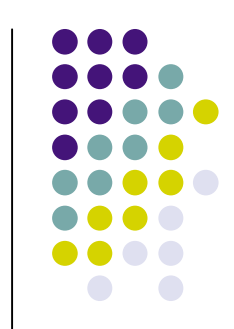

- Contains rules for each resource (application, computer system)
- Computes status of resources, propagates start/stop requests
- Situation-action rules (WHEN-THEN) for setting variables

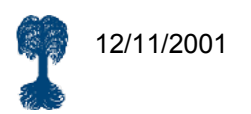

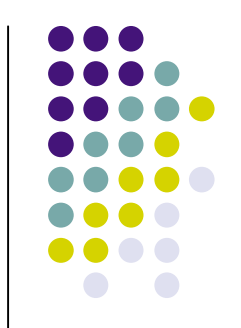

#### **Expert System: Rule Example**

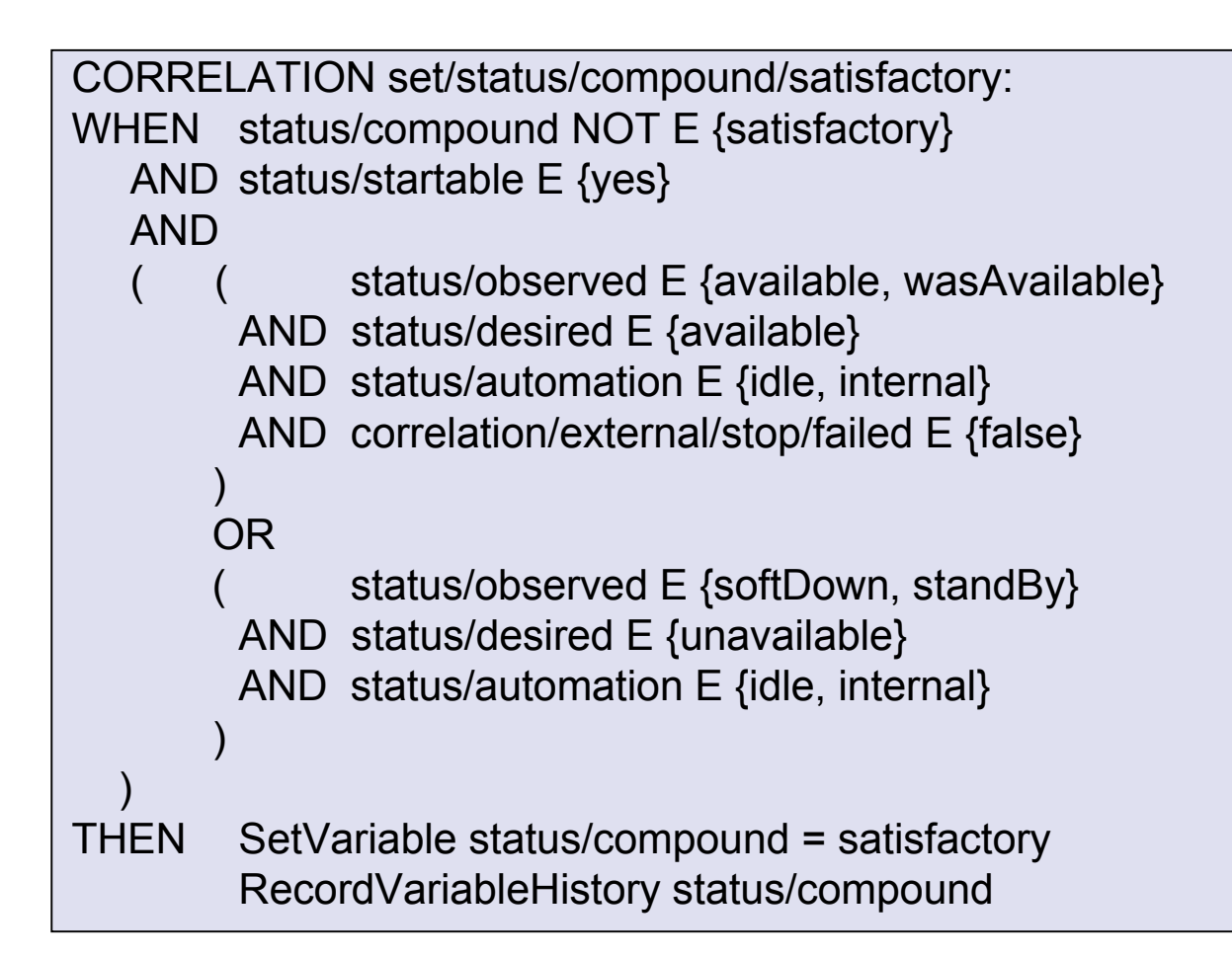

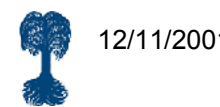

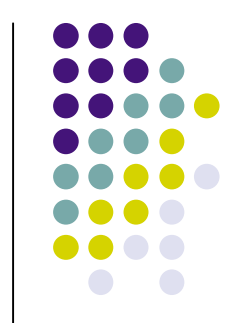

### **SA's Expert System: Example**

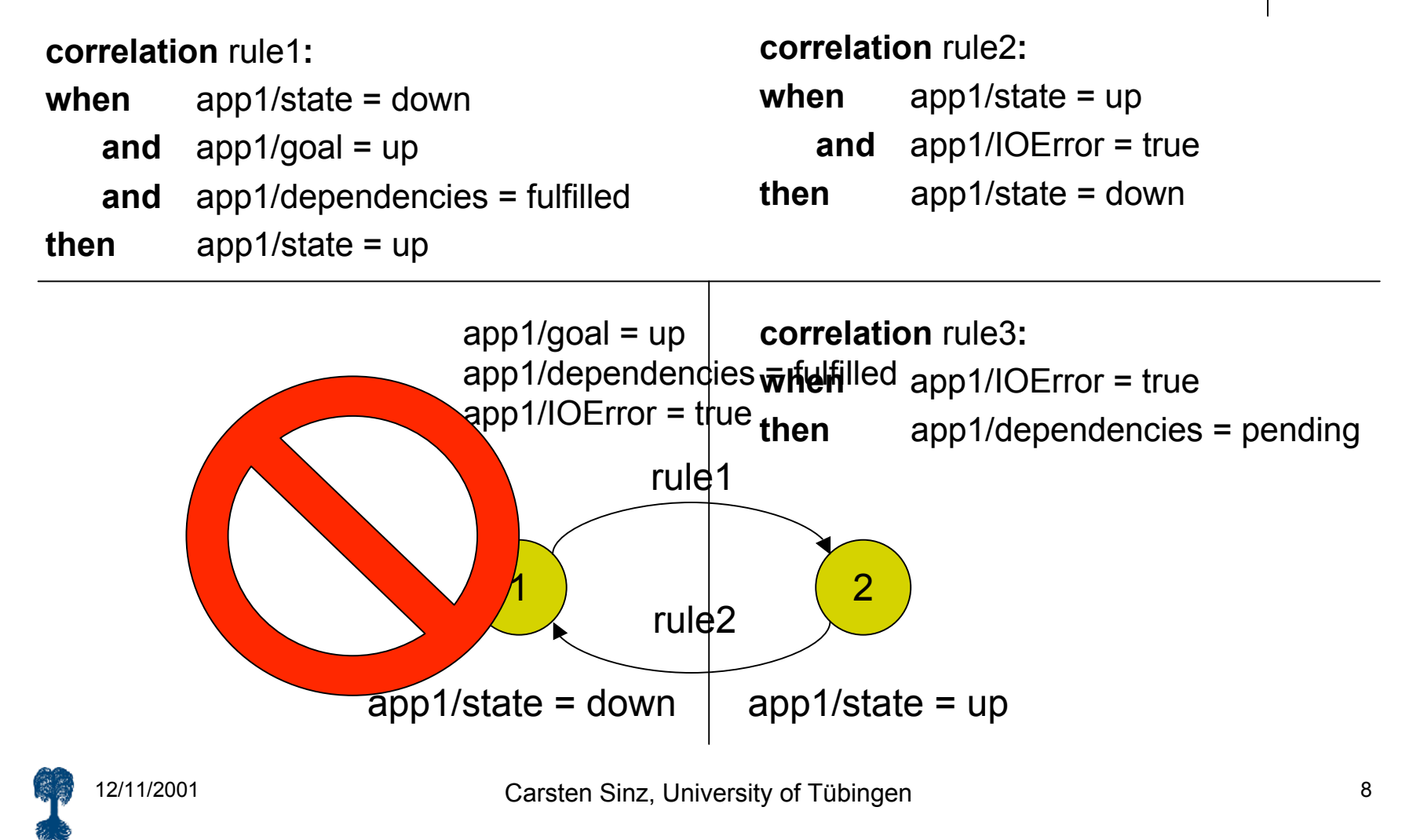

#### **Verification Method**

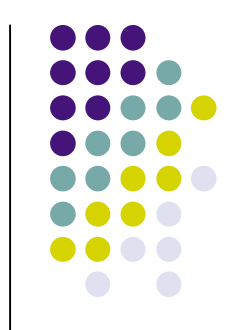

- Converting the rules to PDL (propositional dynamic logic)
- Formulating consistency properties in PDL
- Converting consistency properties to BOOL (Boolean or propositional logic)
- Running an Automatic Theorem Prover (ATP)
- Simplifying the result of the ATP

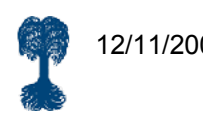

#### **Verification Step 1: Converting Rules to PDL**

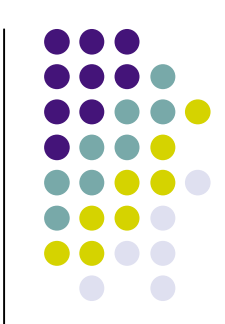

PDL allows reasoning about programs  $\alpha, \beta$ :

- $\alpha$ ; $\beta$  consecutive execution
- $\alpha \cup \beta$  nondeterministic choice
- $\alpha^*$  finite, nondeterministic repetition
- *F*? test for property (formula) *F*
- $\alpha$ <sup>F</sup> after all terminating executions of  $\alpha$  *F* holds
- $\langle \alpha \rangle$ F there is a terminating program run of  $\alpha$  after which *F* holds
- $\Delta \alpha$  the program  $\alpha^*$  can diverge

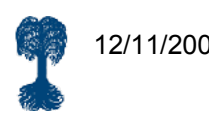

# **Verification Step 1: Converting Rules to PDL (cont'd)**

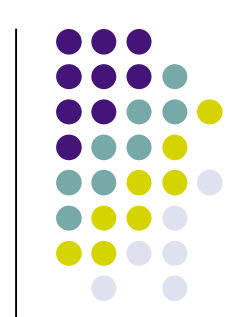

1. Conversion of finite domains

New propositions  $P_{vd}$  *for each* variable *v* and each possible value *d* of *v.*

- 2. Introduction of atomic programs Atomic programs  $\alpha_{v,d}$  for the assignment operation v=d.
- 3. Translation of rules

**when**  $F_{v,d}$  **then**  $\alpha_{v,d}$  is translated to  $(F_{v,d} \wedge \neg P_{v,d})$ ?; $\alpha_{v,d}$ .

4. Translation of Single Step Program S and Automation Manager Program AM

$$
S = \bigcup_{v,d_v} \left( F_{v,d_v} \wedge \neg P_{v,d_v} ?; \alpha_{v,d_v} \right) \quad AM = S^*; \bigwedge_{v,d_v} \left( F_{v,d_v} \Rightarrow P_{v,d_v} \right)?
$$

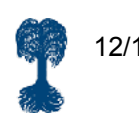

# **Verification Step 2: Consistency Properties in PDL**

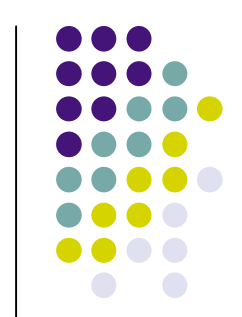

- Functionality (unique result of computation):  $\langle AM \rangle p \Leftrightarrow \text{[AM]} p$  (for all propositions p)
- **Termination:** 
	- $\neg \Delta S$  ( $\Delta$  is the divergence operator)
- other consistency criteria, e.g. confluence

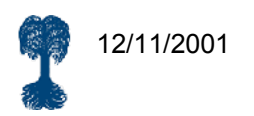

#### **Termination / Loops**

All non-terminating programs caused by *program loops*, e.g.:

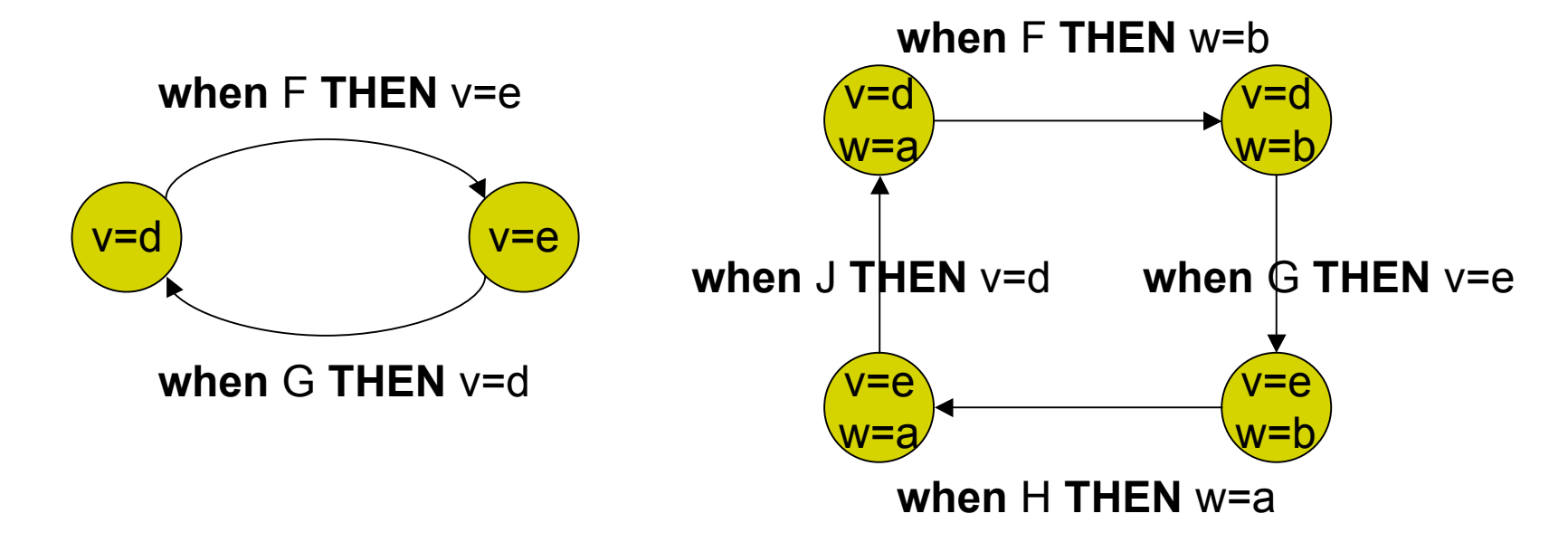

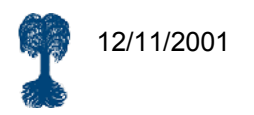

### **Verification Step 3: Termination Property in BOOL**

Preliminary: *Proper restriction F|v=d*

$$
P_{w,e}|_{v=d} = \begin{cases} T & \text{if } v = w, d = e \\ \bot & \text{if } v = w, d \neq e \\ P_{w,e} & \text{if } v \neq w \end{cases}
$$

allows specification of properties concerning multiple program states:

Let 
$$
s_0 \xrightarrow{v=d} s_1
$$
. Then  $s_1 \models F$  iff  $s_0 \models F|_{v=d}$ .

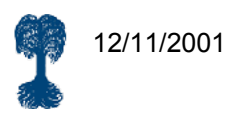

#### **Verification Step 3: Termination Property (cont'd)**

#### Example:

- Potential 2-loop:  $s_0 \xrightarrow{v=d_1} s_1 \xrightarrow{v=d_0} s$
- Corresponding rules: when F then  $v = d_1$

**when** G **then**  $v = d_0$ 

• Then validity of the formula

 $\neg (P_{\nu,d_0} \wedge F \wedge G|_{\nu=d_1})$ 

is a necessary condition for the absence of this 2-loop.

 Actual occurrance of error may depend on rule Fotential 2-toop.  $s_0$ <br>
Corresponding rules: when F then  $v = d_1$ <br>
when G then  $v = d_0$ <br>
Then validity of the formula<br>  $\neg (P_{v,d_0} \land F \land G|_{v=d_1})$ <br>
is a necessary condition for the absence<br>
Actual occurrance of error may dep

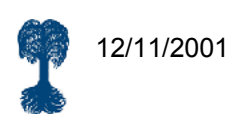

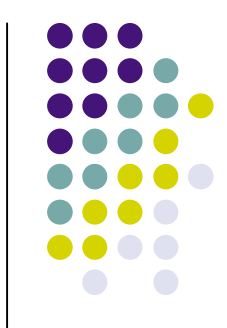

#### **Verification Step 3: Termination Property (cont'd)**

- In SA ordered evaluation of variables  $(x < y < z < ...)$ , where  $x < y$  denotes that x is evaluated before y.
- Extended property indicating absence of 2-loops considering variable evaluation order:

$$
\bigwedge_{w < v, d_w} (F_{w,d_w} \Rightarrow P_{w,d_w}) \Rightarrow \neg (P_{v,d_0} \land F \land G|_{v=d_1})
$$

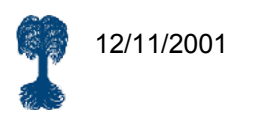

#### **Verification Step 4: Automatic Theorem Prover**

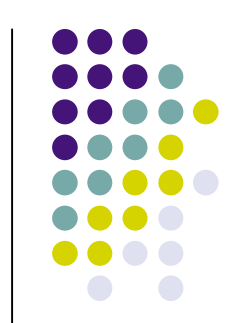

- Formulas generated in verification step 3 provide input for standard ATP program, e.g.
	- Davis-Putnam style prover (SAT)
	- BDDs (binary decision diagrams)
- Output is one of:
	- "no error" resp. list of counterexamples (SAT)
	- "no error" resp. formula representing all counterexamples (BDDs)

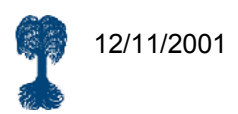

## **Verification Step 5: Simplification of Result**

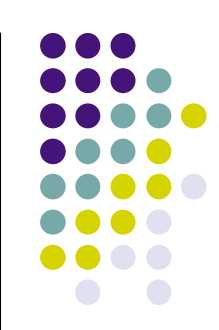

• In case of error,

$$
\mathrm{EF} := \bigwedge_{w < v, d_w} (F_{w, d_w} \Rightarrow P_{w, d_w}) \Rightarrow \neg (P_{v, d_0} \land F \land G|_{v = d_1})
$$

is not valid, but formula representing counterexamples may be huge.

 Simplification: remove irrelevant variables (not contained in the 2 rules under consideration) by existential abstraction in EF:

*X*.EF ر<br>پ  $\exists$ 

where  $\vec{X}$  contains all irrelevant variables. r<br>V

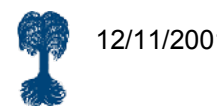

#### **Results**

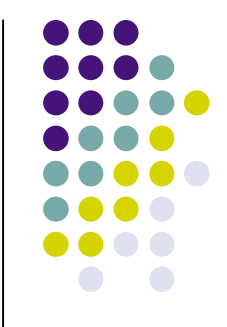

- Input Formulas:
	- Computation of resource's *compound status*, 3 errors (rule overlap)
	- 41 rules, 74 variables, ≈1500 symbols
- SAT
	- Runtimes for proving non-looping properties: <1 sec.
	- Formulas for loop errors have relatively large number of models (270-405) representing individual error cases.

#### $\bullet$  BDD

- Generation time: 1-2 sec.
- Generated BDDs have ≈100-200 nodes.
- Simplification reduces number of error cases to 1-3.

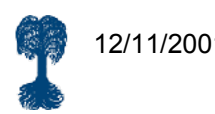

# **Summary / Conclusion**

- Goal:
	- **Error detection in Rule-Based Expert Systems**
- Method:
	- Conversion of consistency properties to SAT
	- Application of current SAT-checking technology
- Benefits:
	- Correctness assertions possess high quality
	- Compared to testing: covers all possible cases
	- Generates generalized error patterns

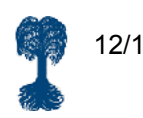

#### Thanks for your attention!

Carsten Sinz Symbolic Computation Group, WSI University of Tübingen, Germany

http://www-sr.informatik.uni-tuebingen.de

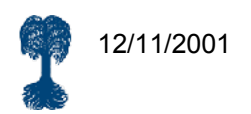